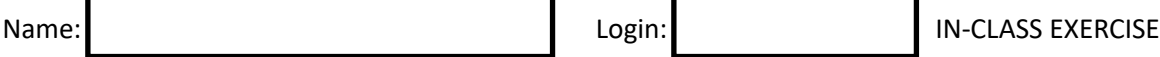

# **Address syntax 1**

For this exercise, assume:  $sizeof(int) == 4$  &&  $sizeof(char) == 1$  &&  $sizeof(void*) == 8$ 

# **Initializing new variables**

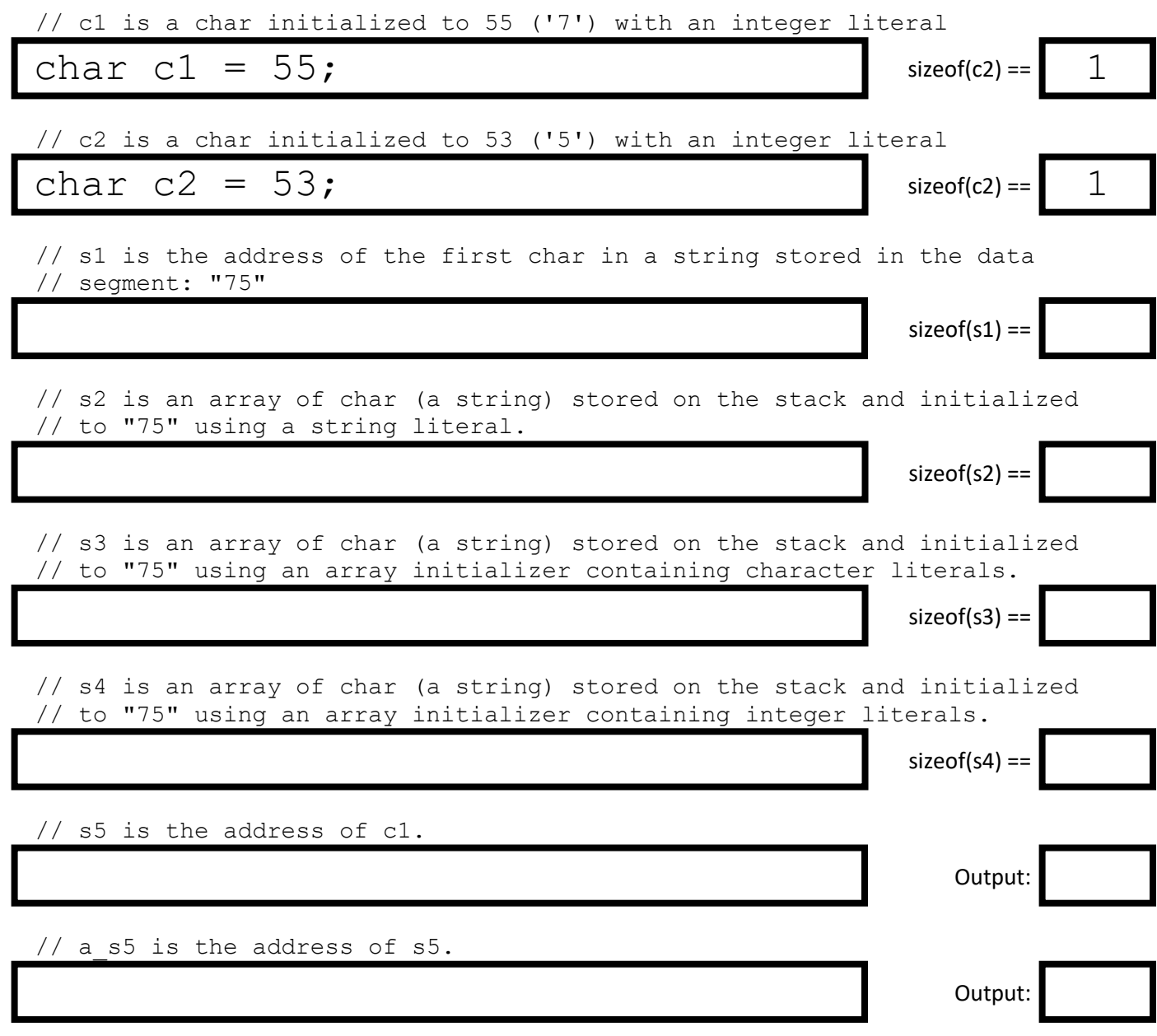

### **Copy from page 1**

// s4 is an array of char (a string) stored on the stack and initialized // to "75" using an array initializer containing integer literals.

// s5 is the address of c1.

// a\_s5 is the address of s5.

#### **Using addresses in expressions**

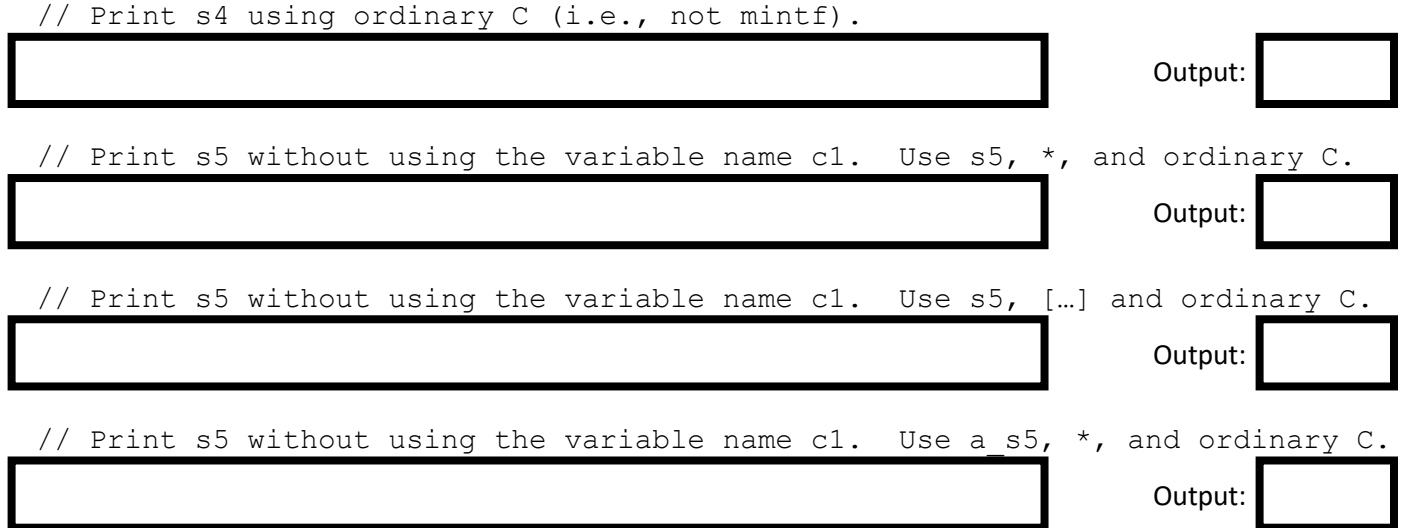

# **Assignments**

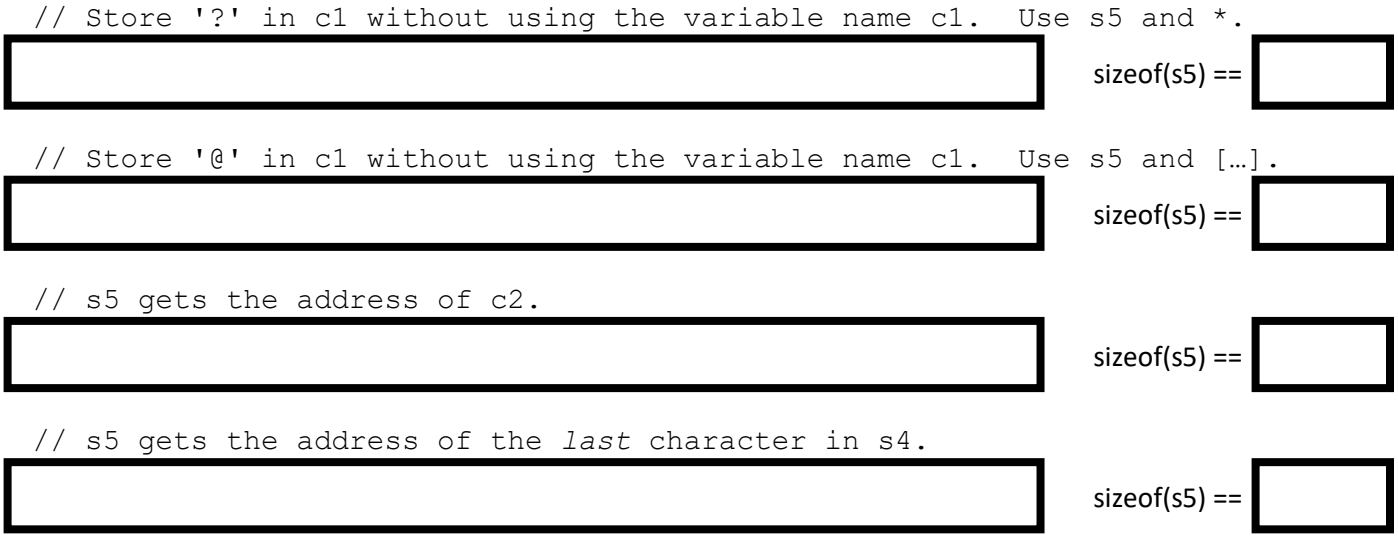